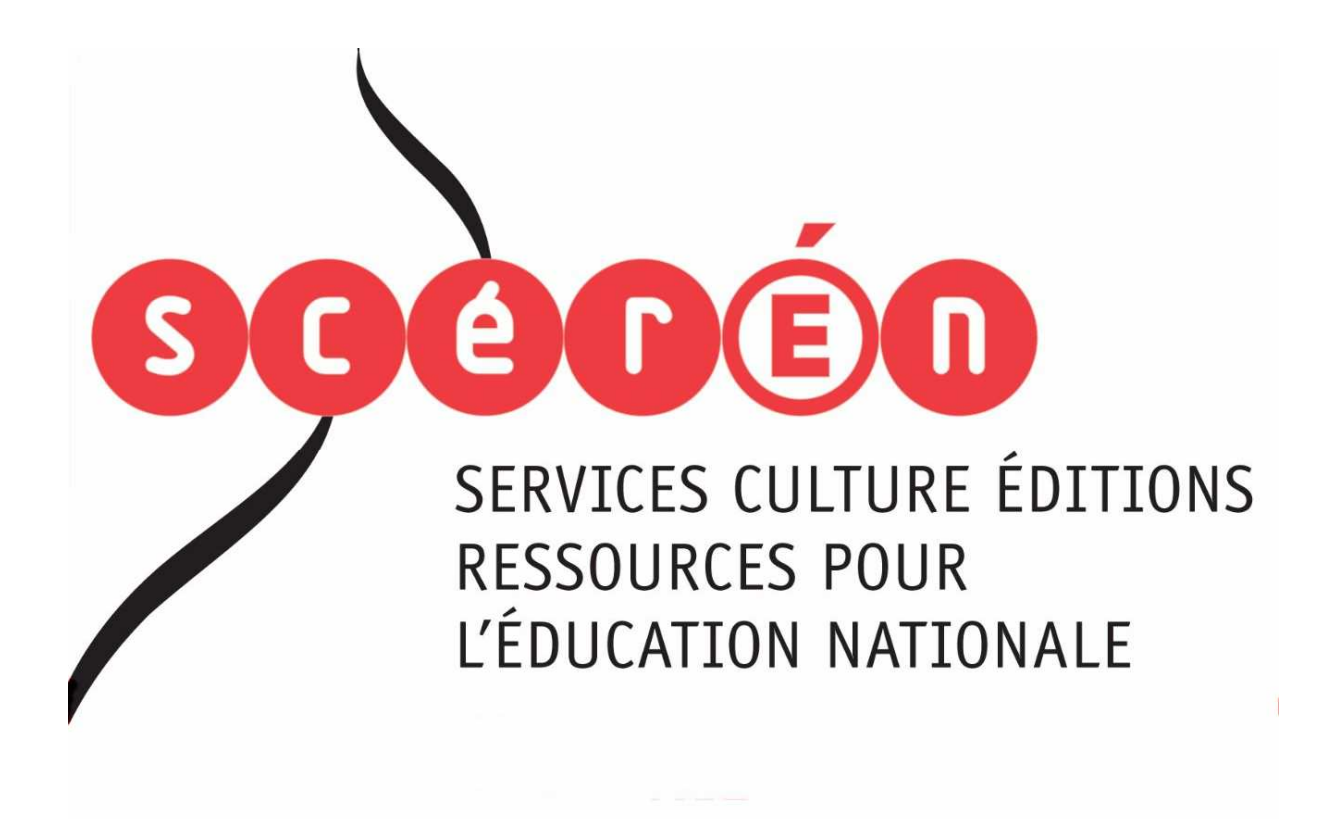

**Ce document a été numérisé par le CRDP de Paris pour la Base Nationale des Sujets d'Examens de l'enseignement professionnel** 

Ce fichier numérique ne peut être reproduit, représenté, adapté ou traduit sans autorisation.

## **CERTIFICAT D'APTITUDE PROFESSIONNELLE « Secteur 2 » Bâtiment – Travaux Publics**

# **MATHEMATIQUES ET SCIENCES PHYSIQUES DURÉE 2 HEURES**

**Ce sujet comporte 8 pages numérotées de 1/8 à 8/8. Le formulaire est en dernière page.** 

**La clarté des raisonnements et la qualité de la rédaction interviendront pour une part importante dans l'appréciation des copies.**

**Les candidats répondent directement sur le sujet.**

Sont concernées les spécialités suivantes :

- Agent de maintenance des matériaux de construction et connexes
- Agent de prévention et de sécurité
- Agent vérificateur d'appareils extincteurs
- Art du bois :
	- option A : sculpteur ornemaniste option B : tourneur option C : marqueteur
- Arts et techniques du verre : option C : vitrailliste
- Cannage et paillage en ameublement
- Carreleur mosaïste
- Charpentier bois
- Conducteur opérateur de scierie
- Conduite d'installation thermique et climatique
- Constructeur bois
- Constructeur d'ouvrages du bâtiment en aluminium, verre et matériaux de synthèse
- Constructeur de routes
- Constructeur en béton armé du bâtiment
- Constructeur en canalisation des travaux publics
- Constructeur en ouvrages d'art
- Construction et entretien des lignes caténaires
- Couvreur
- Décoration en céramique
- Déménageur professionnel
- Ébéniste
- Emballeur professionnel • Étancheur du bâtiment et travaux publics
- Froid et climatisation
- Gardien d'immeuble
- Graveur sur pierre
- Installateur sanitaire
- Installateur thermique
- **Lutherie**
- Maçon
- Maintenance de bâtiments de collectivités
- Menuisier en sièges
- Menuisier fabricant de menuiserie, mobilier et agencement
- Menuisier installateur
- Monteur en chapiteaux
- Monteur en isolation thermique et acoustique
- Monteur en structures mobiles
- Ouvrier archetier
- Peintre-applicateur de revêtements
- Platrier-plaquiste
- Solier moquettiste
- Staffeur ornemaniste
- Tailleur de pierre et de marbrier de bâtiment et de décoration
- **Tonnellerie**

#### **Dès que le sujet est remis, assurez-vous qu'il soit complet**

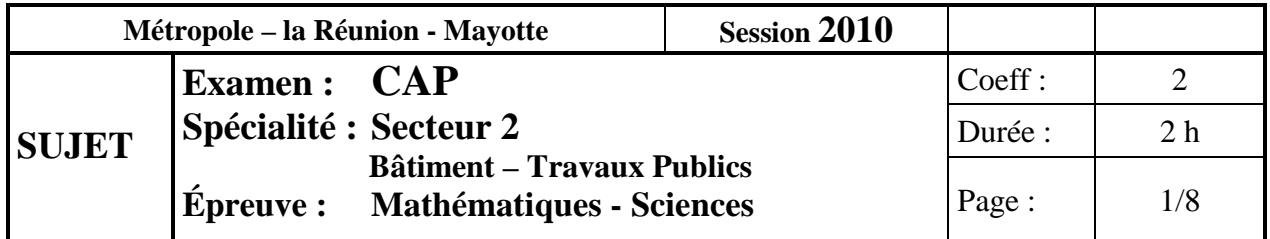

# **Mathématiques (10 points)**

Un architecte doit procéder à la rénovation d'une salle des fêtes ayant la forme ci-dessous (*figure 1*). La buvette, les sanitaires et l'entrée sont carrelés ; la salle principale est parquetée. Un artisan menuisier effectue la pose d'un parquet collé, un carreleur la pose du carrelage.

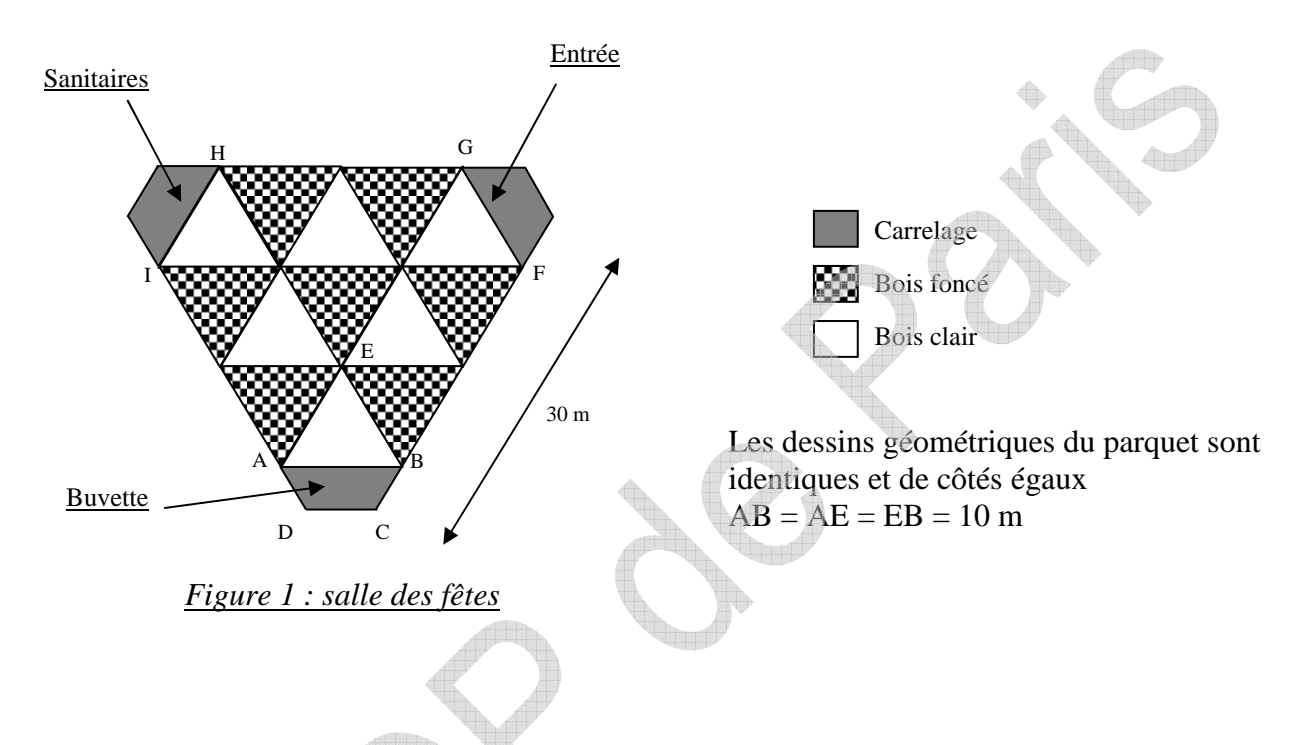

### **Exercice 1 : (6,5 points)**

L'architecte a prévu deux essences de bois différentes pour le parquet dont les dessins géométriques sont identiques et de côtés égaux  $(AB = AE = EB = 10 m)$ .

1.1 **Calculer** le périmètre *p* de la surface à parqueter ABFGHI :

……………………………………………………………………………………………………………… ………………………………………………………………………………………………………………

1.2 Calcul de l'aire totale à parqueter avec du bois clair.

1.2.1 **Donner** le nom précis de la figure géométrique ABE.

……………………………………………………………………

……………………………………………………………………

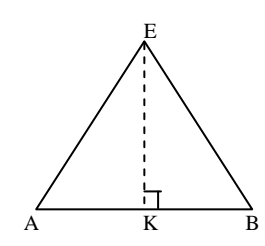

1.2.2 **Indiquer** la valeur de AK, sachant que K est le milieu de AB.

*Figure 2 : motif du parquet*

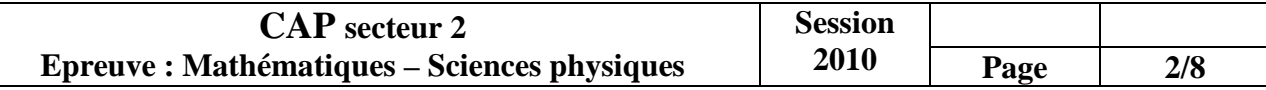

1.2.3 **Calculer** EK en utilisant le théorème de Pythagore dans le triangle AEK. **Arrondir** au dixième.

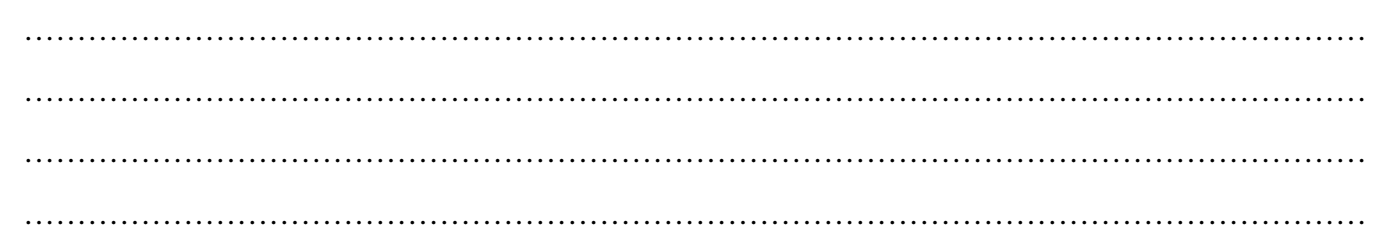

1.3 **Calculer** l'aire  $A_1$  du triangle AEB en prenant  $EK = 8.7$  m pour ce calcul.

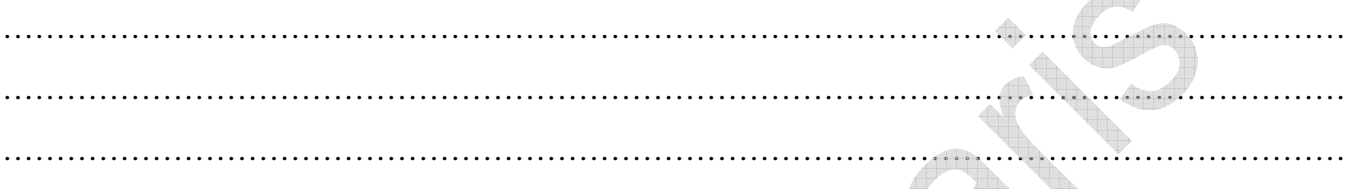

1.4 **Déterminer** l'aire de la surface totale A<sub>2</sub> de bois clair nécessaire pour la salle des fêtes.

………………………………………………………………………………………………………………

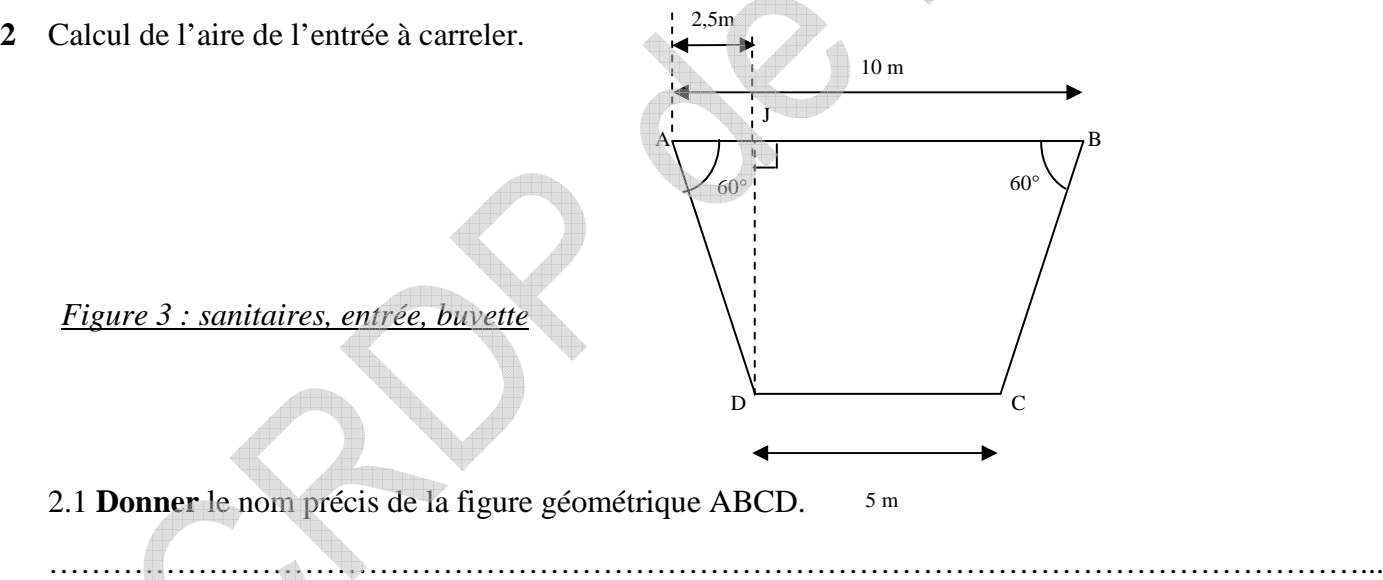

2.2 **Calculer** l'aire A3 de ABCD en prenant JD = 4,3 m.

……………………………………………………………………………………………………………… ……………………………………………………………………………………………………………… ………………………………………………………………………………………………………………

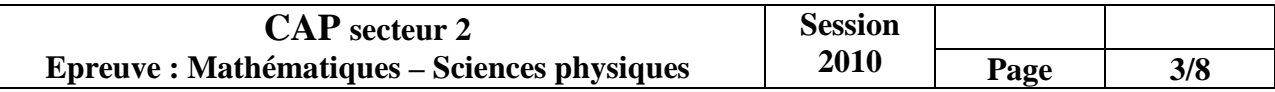

### **Exercice 2 : (3,5 points)**

2.1 Lors de la pose du bois clair, les pertes de bois représentent 20% du bois commandé.

2.1.1 **Calculer** les pertes de bois pour 250 m<sup>2</sup> de bois commandé.

………………………………………………………………………………………………………………

………………………………………………………………………………………………………………

2.1.2 **Donner** l'aire de la surface de bois qui sera utilisable.

……………………………………………………………………………………………………………… ………………………………………………………………………………………………………………

2.2 Le tableau ci-dessous correspond à différents calculs de bois utilisable en fonction du bois commandé.  $\overline{\phantom{a}}$ 

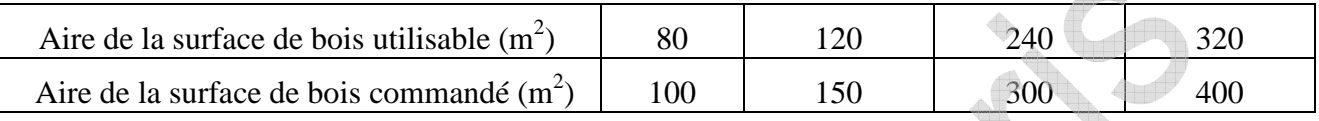

Ces deux grandeurs sont-elles proportionnelles ? **Justifier** la réponse.

……………………………………………………………………………………………………………… ………………………………………………………………………………………………………………

2.3 **Placer** les points du tableau dans le repère ci-dessous :

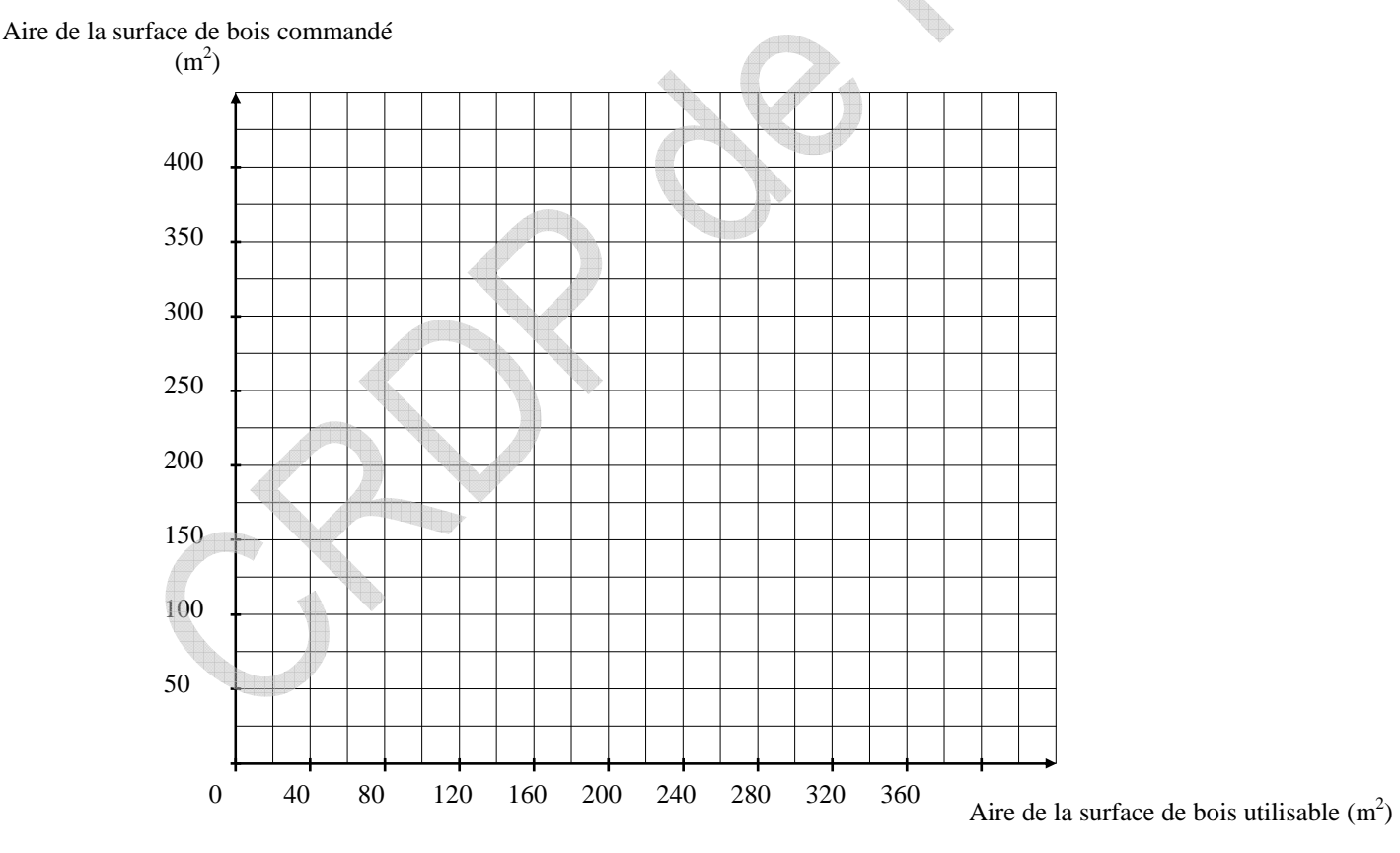

2.4 **Tracer** la droite qui passe par tous les points.

2.5 **Déterminer** graphiquement la surface de bois clair à commander, sachant que la surface de bois clair nécessaire est de 280 m². **Laisser apparents** les traits utiles à la lecture.

………………………………………………………………………………………………………………

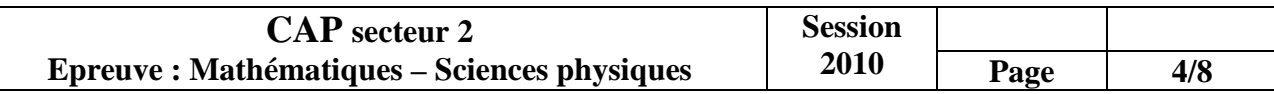

#### **Exercice 3 : (2 points)**

Afin de faciliter la pose du parquet, l'artisan menuisier utilise de l'acétone qui permet le nettoyage des pores du bois sur la surface de collage et sèche rapidement sans laisser de résidus.

L'étiquette du flacon d'acétone donne les consignes de sécurité et d'utilisation. Mais elle est partiellement déchirée et les pictogrammes ne sont plus identifiables (*figure 4*).

 *Figure 4 : étiquette du flacon d'acétone*

**Etiquetage CE**  $-662 - 2$ 200

• R11 - FACUEMENT INFLAMMABLE • R36 - IRRITANT POUR LES YEUX = RAA - L'EXPOSITION REPETEE PEUT PROVOQUER DESSECHEMENT OU GERCURES DE LA PEAU . R67 - L'INHA-LATION DE VAPEURS PEUT PROVOQUER SOMNOLENCE ET **VERTIGES** 

502 - Conserver hors de la portée des enfants \*509 Conserver le récipient dans un endroit bien ventilé « \$16 -<br>Conserver à l'écart de toute flamme ou source d'étincelle. Ne pas fumer = S23 - Ne pas respirer les vapeurs = S24 -The pas numer = 323 = the past especies is experienced over<br>Existe le contact avec lo peou = 526 = Existe le contact avec<br>les yeux, laver immédiatement etabondamment avec de<br>l'eau et consulter un spécialiste = 533 - Eviter tion de charges électrostatiques.

3.1 **Cocher** ci-dessous les deux pictogrammes correspondant aux consignes de sécurité :

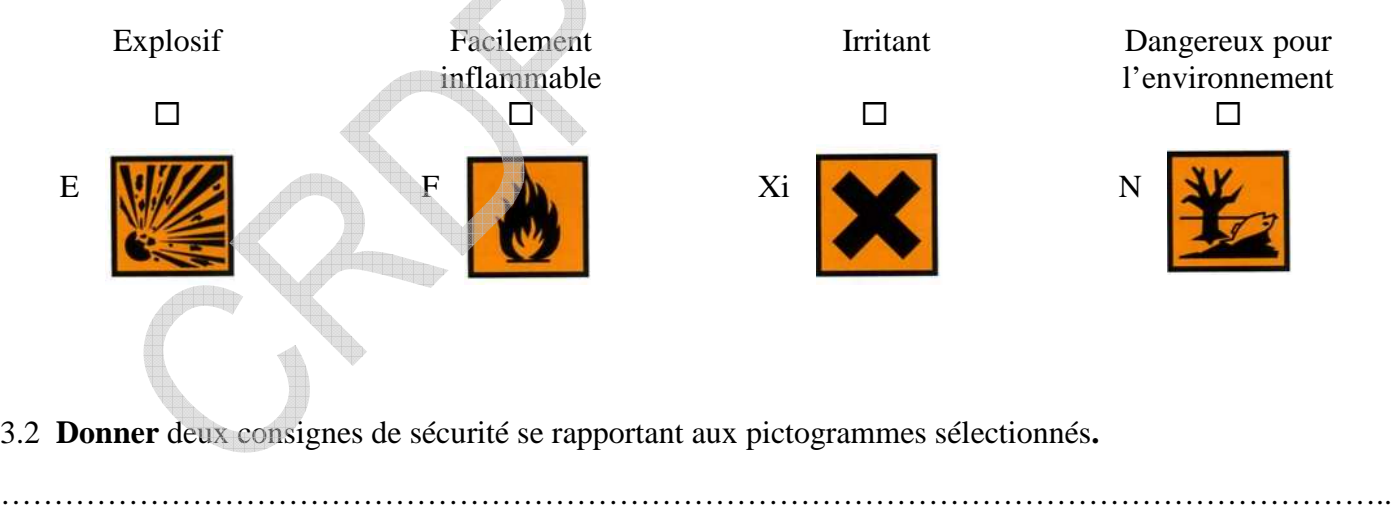

…………………………………………………………………………………………………………………..

………………………………………………………………………………………………………………….

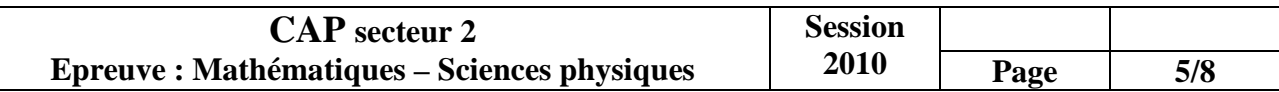

#### **Exercice 4 : (4 points)**

A la fin des travaux, pour nettoyer le carrelage, un ouvrier veut utiliser un décapant à diluer dans l'eau.

Pour ne pas dégrader le carrelage, il faut utiliser un produit dont le pH est supérieur à 4. Afin de vérifier si le décapant peut être utilisé, un échantillon est porté au laboratoire afin d'être testé.

Pour estimer la valeur du pH, on va utiliser des indicateurs colorés dont les propriétés sont ci-dessous :

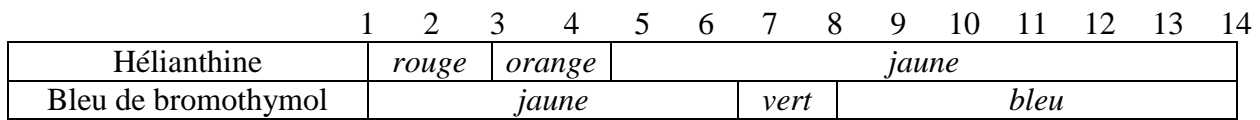

4.1 **Déterminer** le volume d'eau à ajouter à 20 mL de décapant pour le diluer dans les mêmes conditions que sur le chantier en utilisant les informations de l'étiquette du produit sur la figure 5.

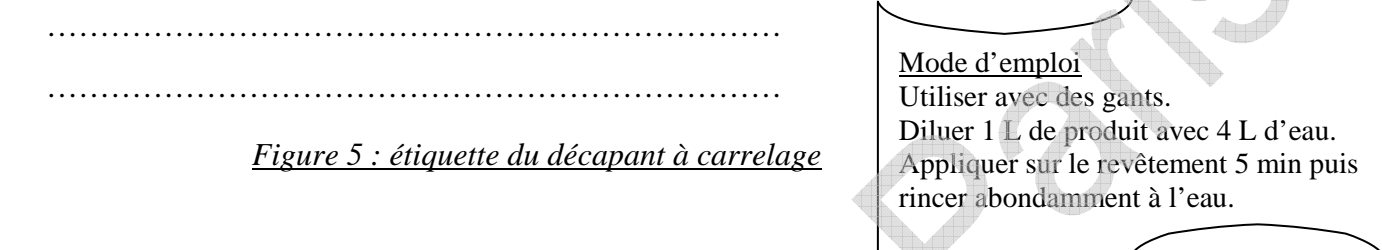

4.2 Dans deux tubes à essai, on place environ 2 cm<sup>3</sup> de décapant dilué.

4.2.1 **Encadrer** le pH de la solution, sachant que quelques gouttes d'hélianthine font apparaitre une couleur jaune.

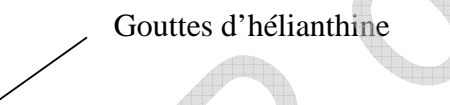

.…………< pH < …………

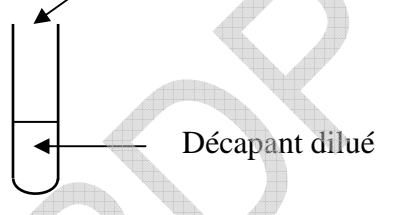

4.2.2 **Encadrer** le pH de la solution, sachant que quelques gouttes de bleu de bromothymol font apparaitre une couleur jaune.

Gouttes de bleu de bromothymol

………… < pH < …………

Décapant dilué

4.3 **Cocher** la case correspondante à la nature du décapant.

 $\Box$  acide  $\Box$  basique  $\Box$  neutre

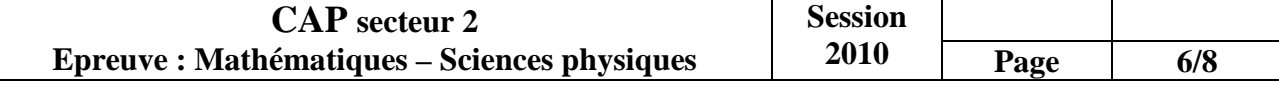

4.4 L'ouvrier peut-il utiliser le décapant dilué sans risquer d'abimer le carrelage ? **Justifier** la réponse.

………………………………………………………………………………………………………………….. ………………………………………………………………………………………………………………….. …………………………………………………………………………………………………………………..

### **Exercice 5 : (4 points)**

5.1 Lors de la pose du carrelage, l'artisan carreleur a utilisé une scie à carrelage (*figure 6)* équipée d'un disque diamant. La plaque signalétique de l'appareil est représentée ci-dessous (*figure 7*).

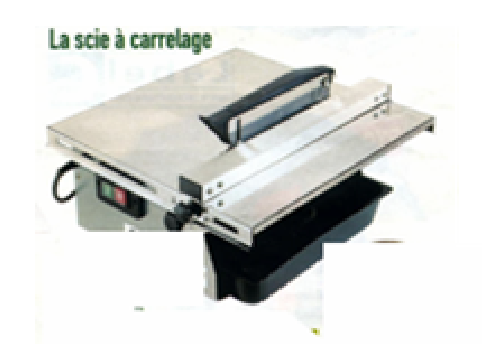

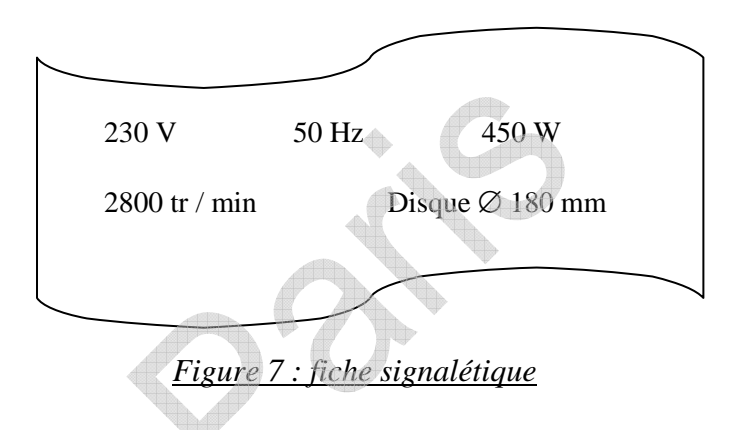

*Figure 6* 

5.1.1 **Compléter** le tableau ci-dessous en utilisant la plaque signalétique (figure 7).

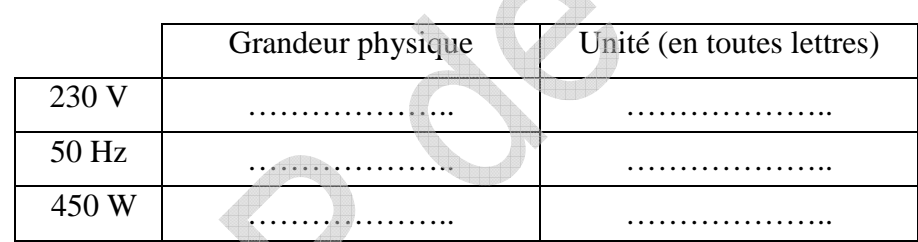

5.1.2 **Relever** parmi les indications données sur la plaque, celle qui permet de supposer que la carreleuse fonctionne en courant alternatif :

……………………………………………………………………………………………………………… ……………………………………………………………………………………………………………… 5.2 L'appareil a fonctionné 1h 30min par jour pendant 4 jours. 5.2.1 **Calculer** la quantité d'énergie consommée par cet appareil. On rappelle que  $E = P \times t$  (E : énergie consommée en Wh, P : puissance et t : durée en heures) ……………………………………………………………………………………………………………… ……………………………………………………………………………………………………………… ……………………………………………………………………………………………………………… 5.2.2 **Calculer** le coût de ce fonctionnement sachant que le prix du kWh est de 0,078 €. ……………………………………………………………………………………………………………… ………………………………………………………………………………………………………………

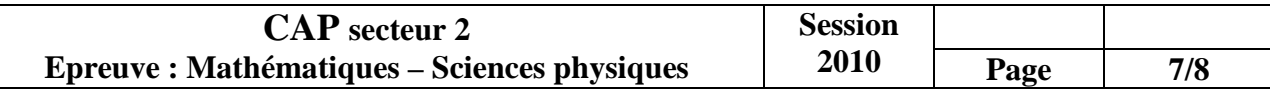

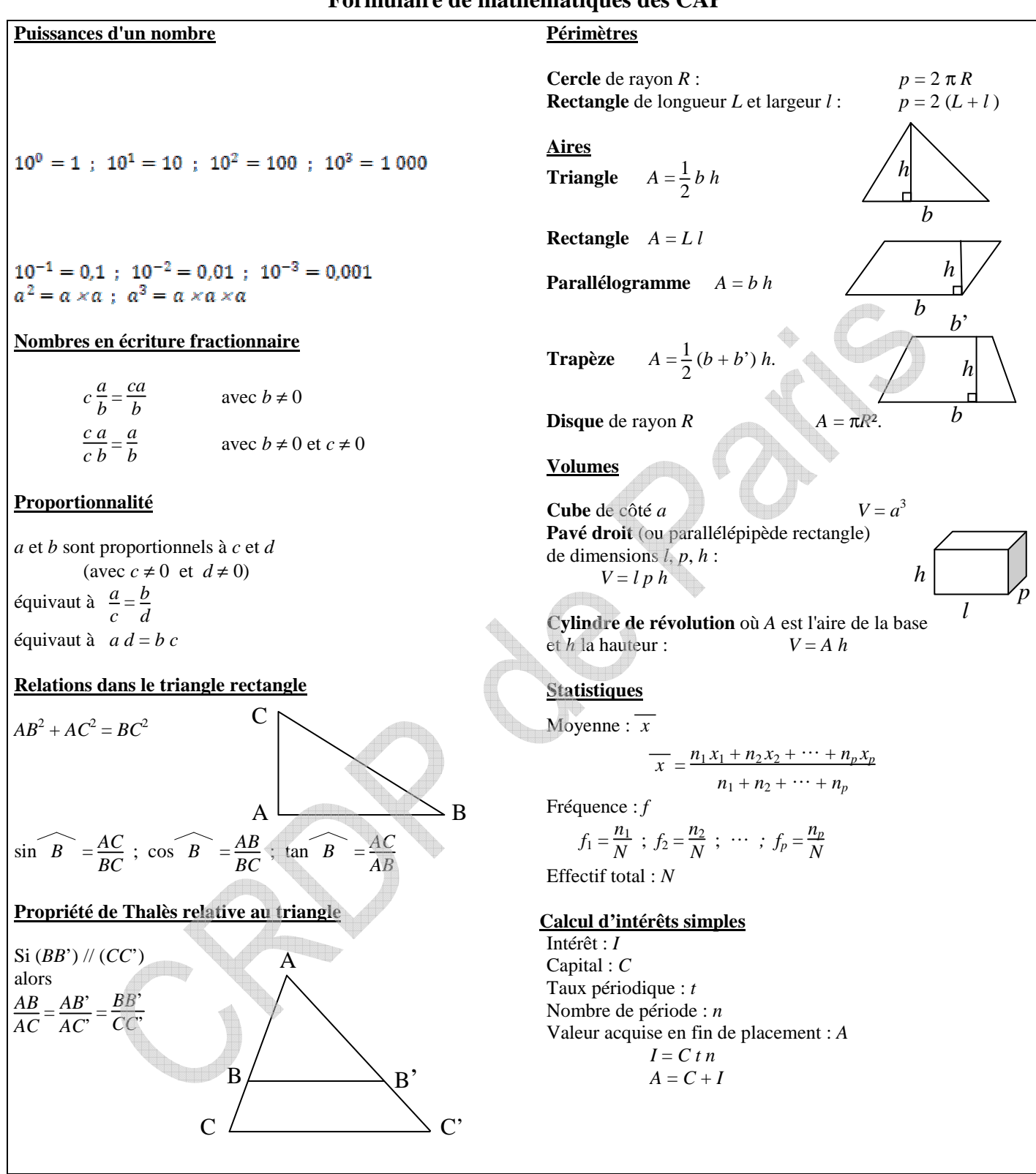

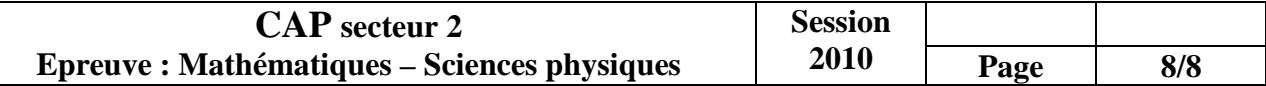